الجمهورية الجزائرية الديمقراطية الشعبية

وزارة التربية الوطنية

مديرية التربية لوالية سكيكدة ثانوية : بونور محمد – القـــل **الشعبة : تكنولوجيا ، السنة 3 هندسة كهربائية اختبار بكالوربا تجريبي المدة : 4 ساعات**

## **الموضوع : نظام آلي لتوضيب بذور زراعية**

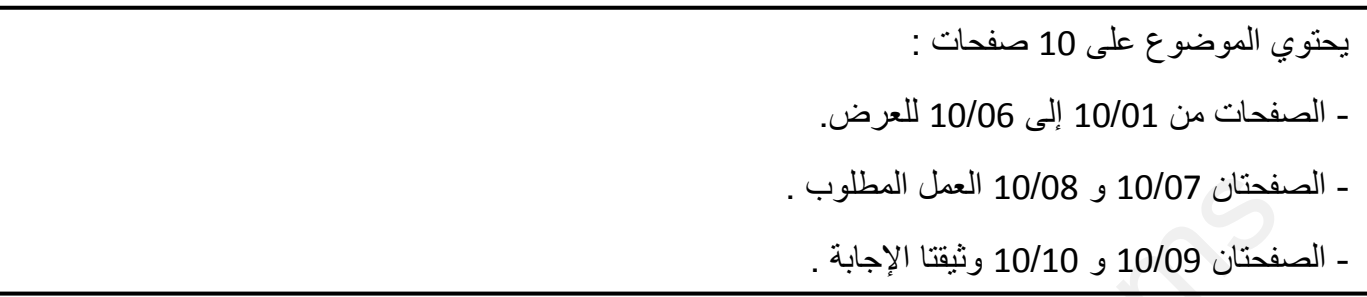

دفتر الشروط:

 المادة األولية: بذور أكياس فارغة خيط الخياطة. ال يعطى أمر التشغيل )Dcy ) إال بتوفر الشروط األولية )الرافعات في وضعية الراحة(. يتم تزود بالأكياس الفارغة عبر البساط يدويا.

> وصف الكيفية: يحتوي هذا النظام على أربع أشغوالت وهي: األشغولة:1 أشغولة ضخ البذور. الأشغولة2: أشغولة تقديم الأكياس.

> > الأشغولة3: أشغولة ملا الأكباس.

الأشغولة4: أشغولة خياطة الأكياس.

التشغيل:

 عند الضغط على زر انطالق الدورة Dcy تبدأ عملية ضخ البذور بواسطة المحرك 1M في الخزان وبعد ذلك يتم تقديم األكياس الفارغة إلى مركز الملء بواسطة المحرك 2M.

يتوقف البساط وتبدأ عملية الملء بكمية محددة تضمنها الرافعتين V و G .

 في مركز الخياطة تتم عملية خياطة األكياس المملوءة لمدة زمنية s5=2t ثم تتكرر العملية مع باق األكياس وعند خياطة 25 كيس يرن جرس لمدة 6s لتنبه العامل لإحضار صندوق شحن الأكياس(عملية شحن الأكياس خارج إطار الدراسة) حيث يتم التشغيل بنمطين إما دورة بدورة (C/C) أو تشغيل ألمي (Auto). فحتّان 10/07 و 10/08 العمل المطلوب .<br>فحتّان 10/09 و 10/00 وثيقةا الإجابة .<br>وعد أن الأولية: يتور <sub>ب</sub> أعلمان فارغة غوط الخواطة.<br>وعدل أمر التشغل التي تتور بالتي تور بالتي تور الشروط الأولية (الرافعات في وضعية الراحة).<br>وعدل أ

#### **توضيح حول اشغولة مال األكياس:**

تتم عملية مال األكياس برجوع ساق الرافعة V لمدة زمنية s10 ثم تعود لغلق الخزان بعد ذلك ترجع ساق الرافعة G حيث تمال األكياس بكمية محددة ثم تعود ساق الرافعة G.

\* االستغالل : يستوجب تشغيل النظام إلى شخصين : ـ األول مختص في عمليات القيادة و المراقبة و الصيانة الدورية . ـ الثاني بدون اختصاص مكلف بوضع األكياس الفارغة عبر البساط يدويا. \* األمن : حسب االتفاقيات الدولية المعمول بها .

ليكن بيان أنماط التشغيل والتوقف )GEMMA ):

أنماط التشغيل والتوقف :

ـ كعمل تحضيري يتم إحضار األكياس تدريجيا إلى البساط حيث يتم الكشف عنها بواسطة ملتقط 2Cp.

 ـ بعد اختيار نمط التشغيل اآللي )Auto )بواسطة المبدلة " Manu/Auto " والتي تسمح باختيار نمط التشغيل وفق االحتياج يضغط العامل على زر التشغيل Dcy حيث تنطلق دورة تشغيل اإلنتاج العادي.

ـ في حالة نفاذ األكياس يضغط المتعامل على الزر اإليقاف Arrêt حيث يكمل النظام دورته ثم يتوقف.

- o التوقف أالستعجالي: ـ عند وجود خلل ما فوق الحمولة للمحرك M2 (حالة تراكم الأكياس على البساط ), يتدخل المرحل الحراري RT2 من اجل قطع التغذية عن المحرك 2M وإيقافه.
	- ـ إذا رأى المتعامل أي خطر على النظام اآللي يتم الضغط على الزر" AU" مما يؤدي إلى اإليقاف أالستعجالي للنظام بكامله.
	- ـ بعد رفع الضغط على زر اإليقاف أالستعجالي تتم عملية التصليح، وتسليح المرحل الحراري 2RT , الضغط على الزر " Init " يضع جزء المنفذ في الحالة االبتدائية.

التحليل الوظيفي:

 الوظيفة العامة 0 -A : W : طاقة

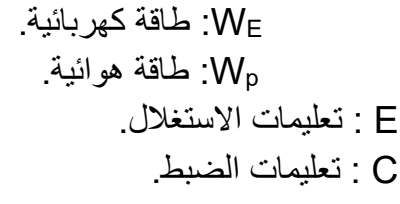

R : تعديالت:

 N: عدد األكياس. 1t: زمن المال. 2t: زمن الخياطة.

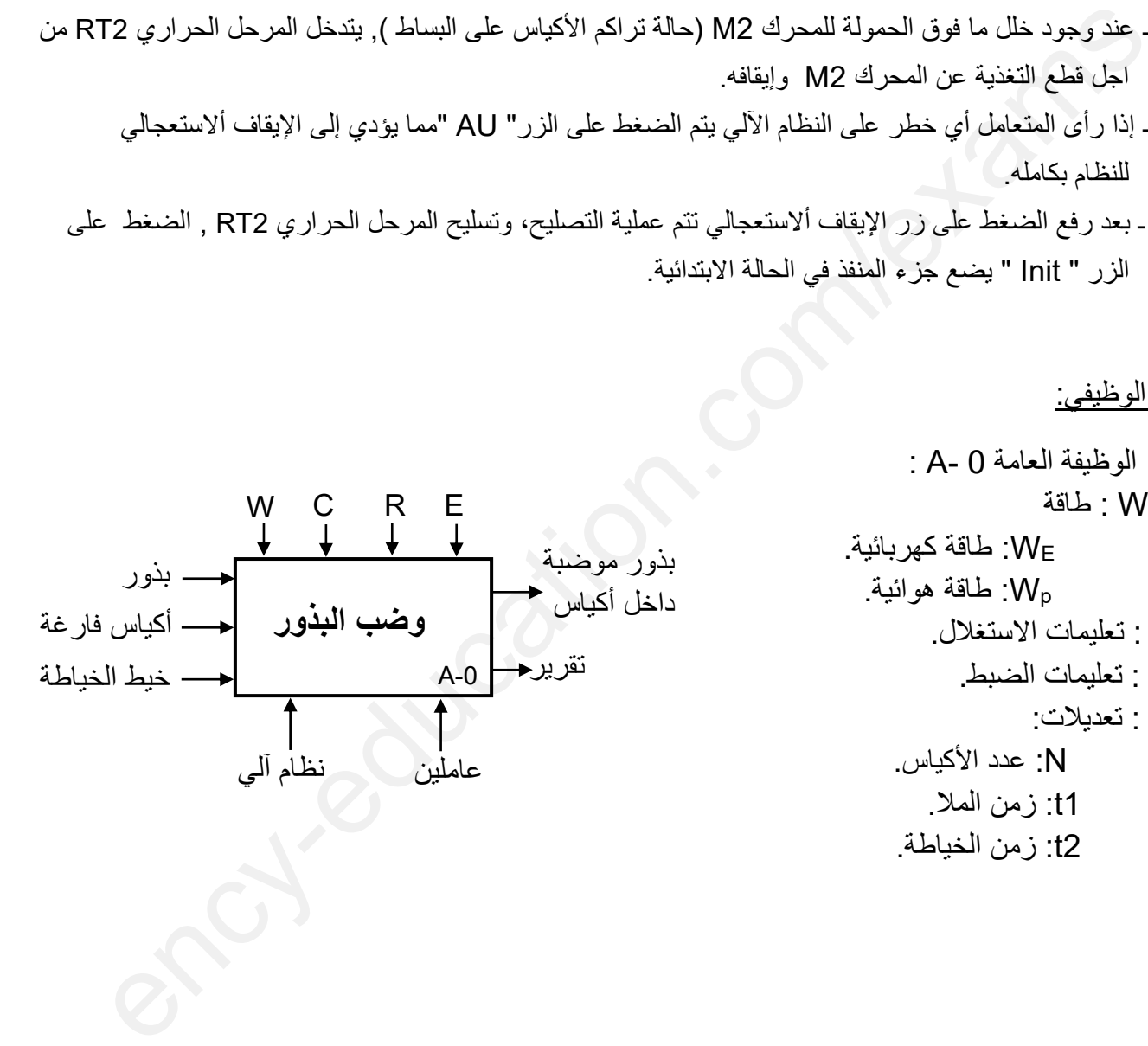

المناولة الهيكلية

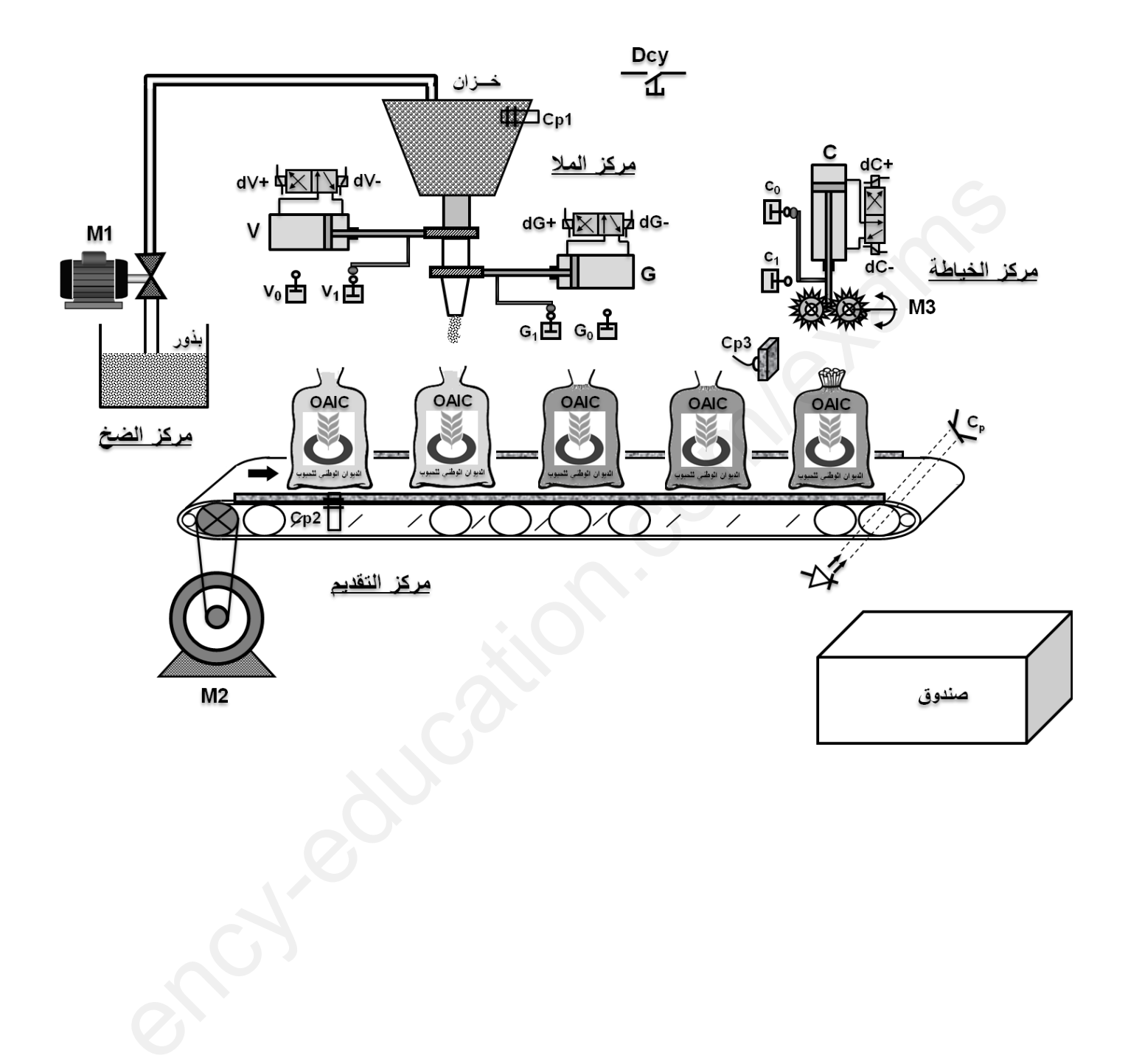

االختيارات التكنولوجية:

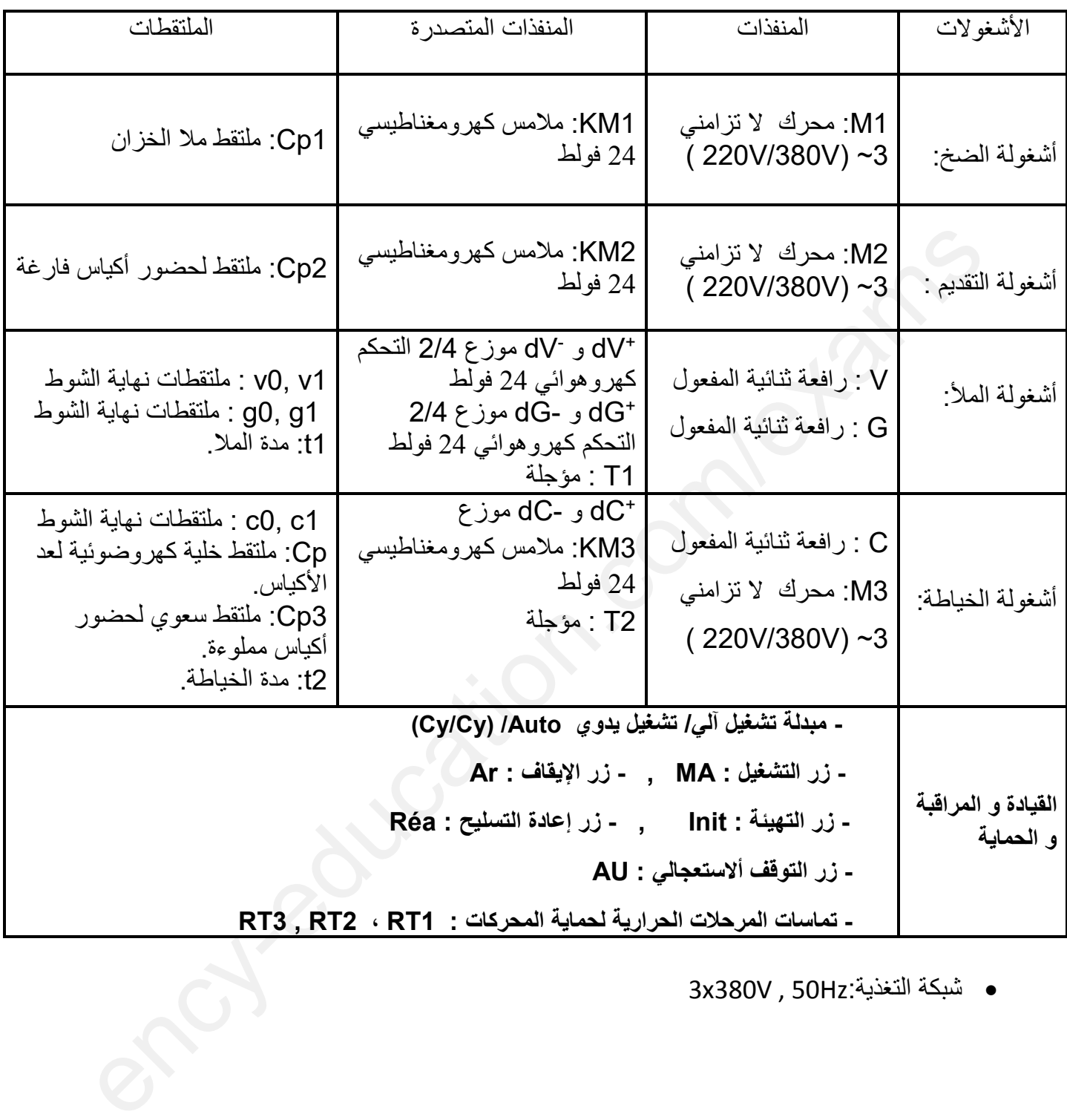

3x380V , 50Hz:التغذية شبكة

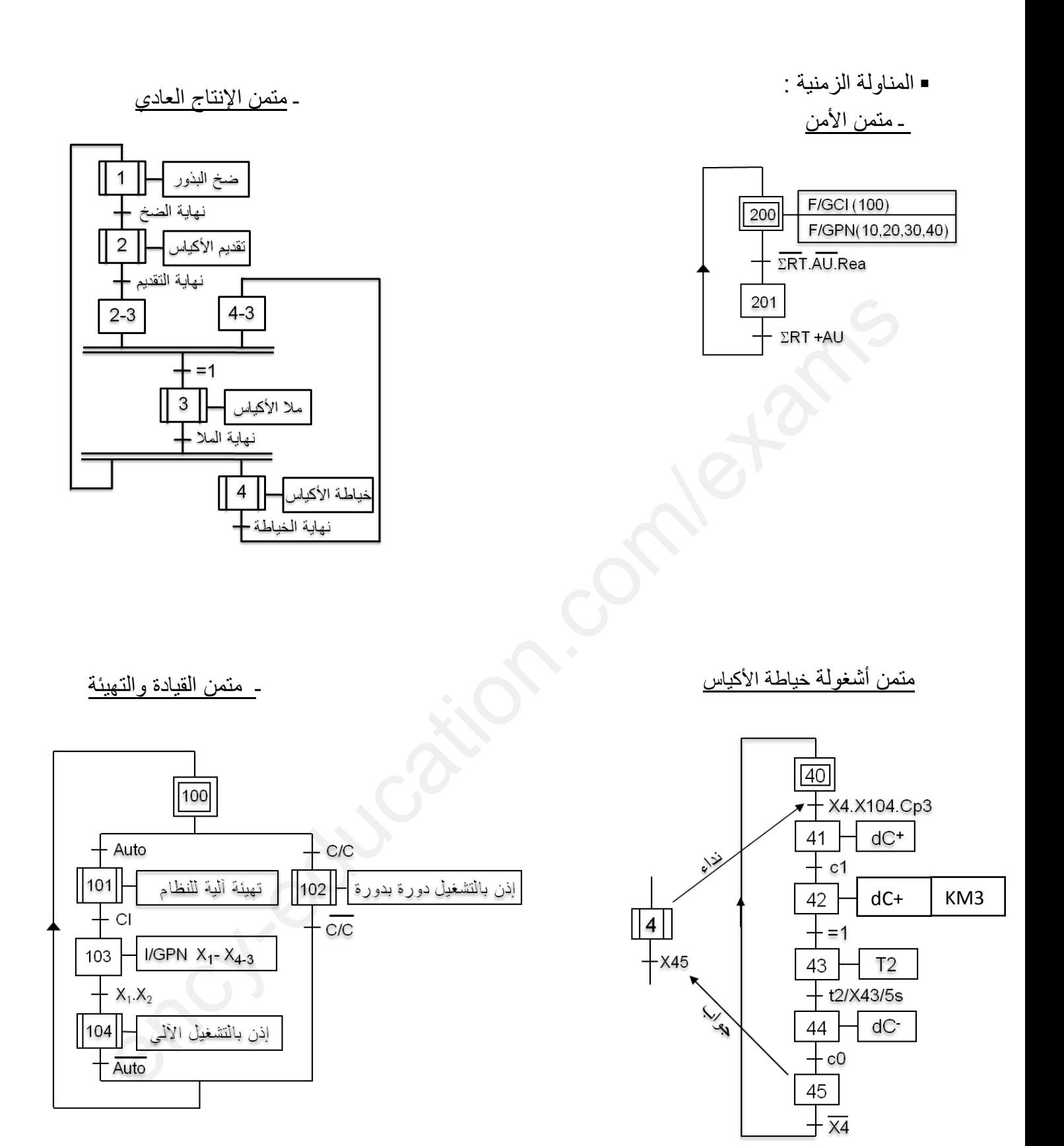

انجازات تكنولوجية:

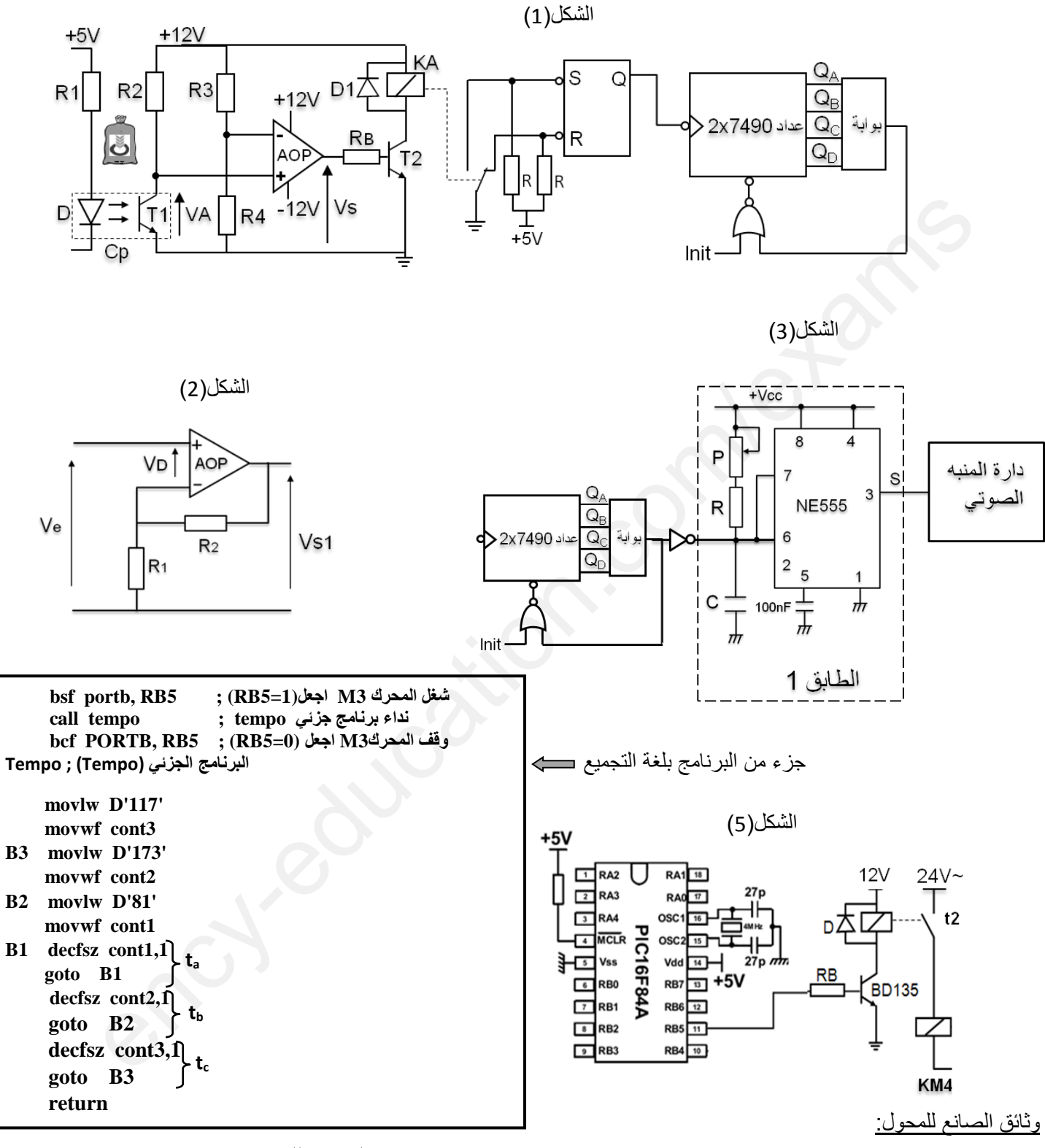

مستخرج من وثائق الصانع للميكرومراقب A84F16PIC

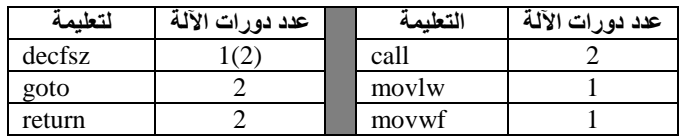

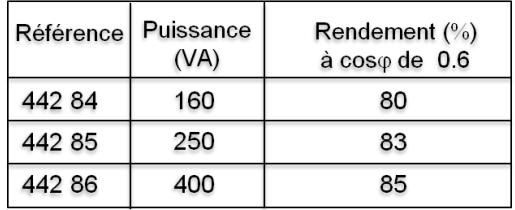

**العمل المطلوب:**

 **س:1** أكمل النشاط البياني -0A على ورقة اإلجابة ص.10/9 **س2 :** أنشئ متمن )Grafcet )من وجهة نظر جزء التحكم لالشغولة 2 ) اشغولة المال(.  **س3 :** اكتب على شكل جدول معادالت التنشيط والتخميل والمخارج لمتمن االشغولة4 )اشغولة الخياطة(. **س:4** أكمل رسم دارة المعقب الكهربائي ودارة المنفذات المتصدرة الشغولة الخياطة على ورقة اإلجابة ص.10/9 **س:5** في متمن األشغولة 4 )اشغولة الخياطة( كيف يسمى الفعل +dC. **س:6** في مركز الخياطة هل يمكن استبدال الملتقط السعوي 3Cp بملتقط حثي؟ لماذا؟

 دليل أساليب التشغيل والتوقف GEMMA. **س:7** أكمل ملء دليل أساليب التشغيل والتوقف GEMMA حسب أنماط التشغيل والتوقف السابقة على ورقة اإلجابة ص10/10

### **دارة عد األكياس )الشكل1(:**

**س:8** أكمل رسم المخطط المنطقي لدارة العداد 7490 على ورقة اإلجابة ص.10/10

**س:9** احسب التوتر 4V إذا كان 4R2=3R و أكمل الجدول على ورقة اإلجابة .

- نستبدل التوتر **-** V بين طرفي المقاومة 4R بالتركيب الشكل)2(.

**س:10** أوجد عالقة التوتر 1Vs بداللة Ve و 1R و 2R . ماذا يمثل هذا التركيب؟

 **س:11** احسب قيمة التوتر 1Vs إذا كان K1=1R و K5=2R و V1=Ve وهل الزال المقارن AOP يعمل حسب هذه القيمة للتوتر 1Vs؟ مع التعليل.

 **دارة المنبه الصوتي )الشكل3 (: س:12** في الطابق1 للشكل)3( احسب سعة المكثفة C حتى يرن الجرس لمدة s6=t إذا كانت K50=R و K100=P. **س:13** نتيجة ضوضاء المصنع نريد إطالة مدة رنين الجرس ما هو العنصر المادي الذي يؤثر على إطالة مدة هذا الرنين بالنسبة للطابق1؟ أساليب التشغيل والتوقف GEMMA.<br>ما ماره دليل أساليب التشغيل والتوقف GEMMA حسب أنماط التشغيل والتوقف السابقة على ورقة الإجابة ص<br>المعلم التي تناول الساليب التشغيل والزوقف 7490 على ورقة الإجابة ص10/10.<br>المصدر التي تناول والتي

**س:14** ما نوع الموزع المستعملة في اشغولة الخياطة؟

- نريد تجسيد جزء من الاشغولة 4 (اشغولة الخياطة) في التكنولوجيا المبرمجة باستعمال الميكرومراقب PIC16F84A

**دارة المؤجلة 2t( الشكل5(:**

- يتم التحكم في مدة خياطة الأكياس المملوءة (زمن 12) بالدارة (الشكل5).

**س:15** ما نوع إشارة الساعة المستعملة في الميكرومراقب .

**س:16** احسب زمن التأجيل2t( نداء البرنامج الجزئي ( .

وظيفة التغذية :

ـ دراسة المحول شبكة التغذية:

يخضع محول شبكة التغذية أحادي الطور الخاص بالمنفذات المتصدرة Hz50 , V/24V220 إلى التجارب التالية:

- U<sub>20</sub>= 24V , P<sub>10</sub> = 11.85W , I<sub>10</sub> = 0.2A : الفراغ تجربة الفراغ
- $P_{1CC}$  = 16W , I<sub>2CC</sub> = 10.41A , U<sub>1CC</sub> = 15V : قصر دارة = 20x1

 **س17 :** ماذا تمثل كل من 10P و CC1P ؟ **س:18** ـ احسب نسبة التحويل . ـ احسب المقادير المرجعة إلى الثانوي RS و X<sup>S</sup> . **س19 :** المحول يصب تيار ثانوي اسمي A10.41 = CC2I = n2I في حمولة حثية بمعامل استطاعة 0.60 . ـ احسب الهبوط التوتر الثانوي 2ΔU . ـ احسب التوتر الثانوي 2U .  **س20 :** ـ االستطاعة الفعالة في الثانوي واألولي . ـ احسب مردود هذا المحول. - حسب وثائق الصانع استنتج مرجع المحول.

**ج**:**1** النشاط البياني -0A .

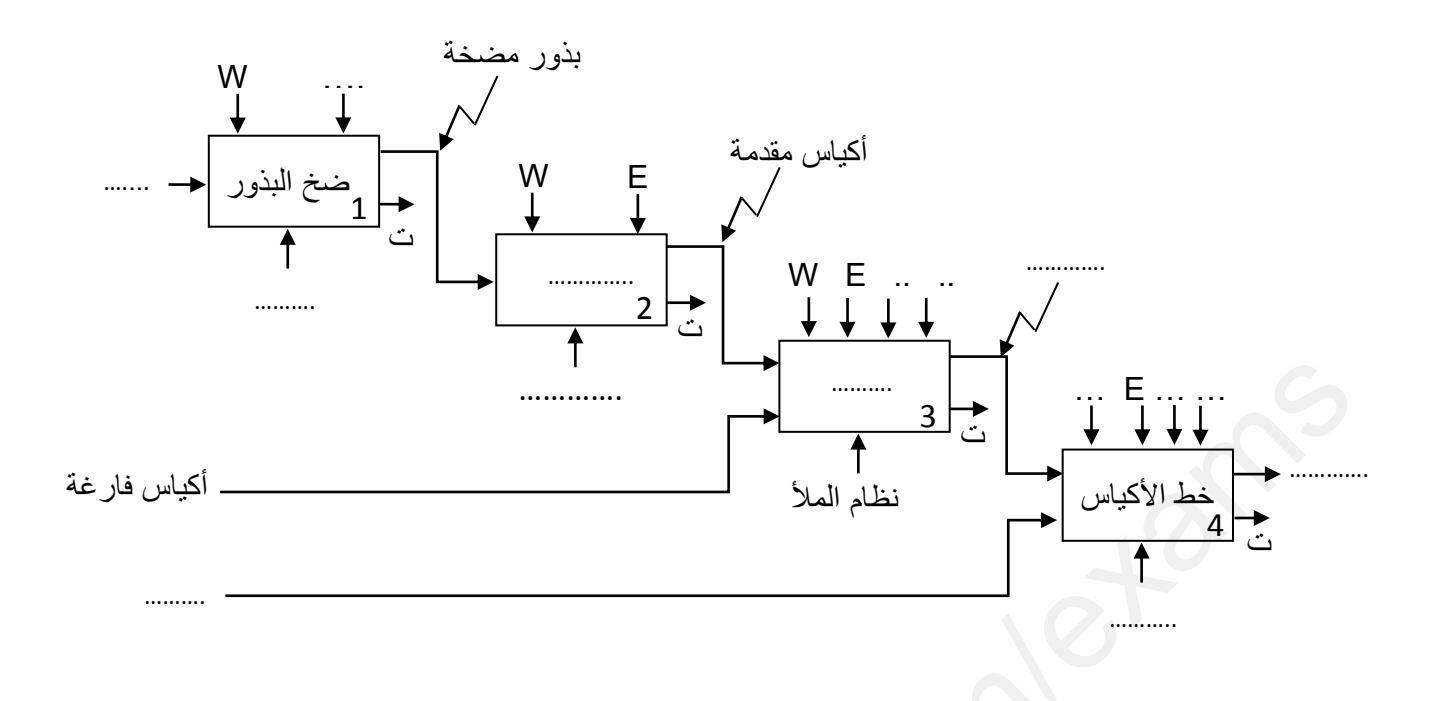

**ج**:**4** رسم دارة المعقب الهوائي الشغولة الخياطة .

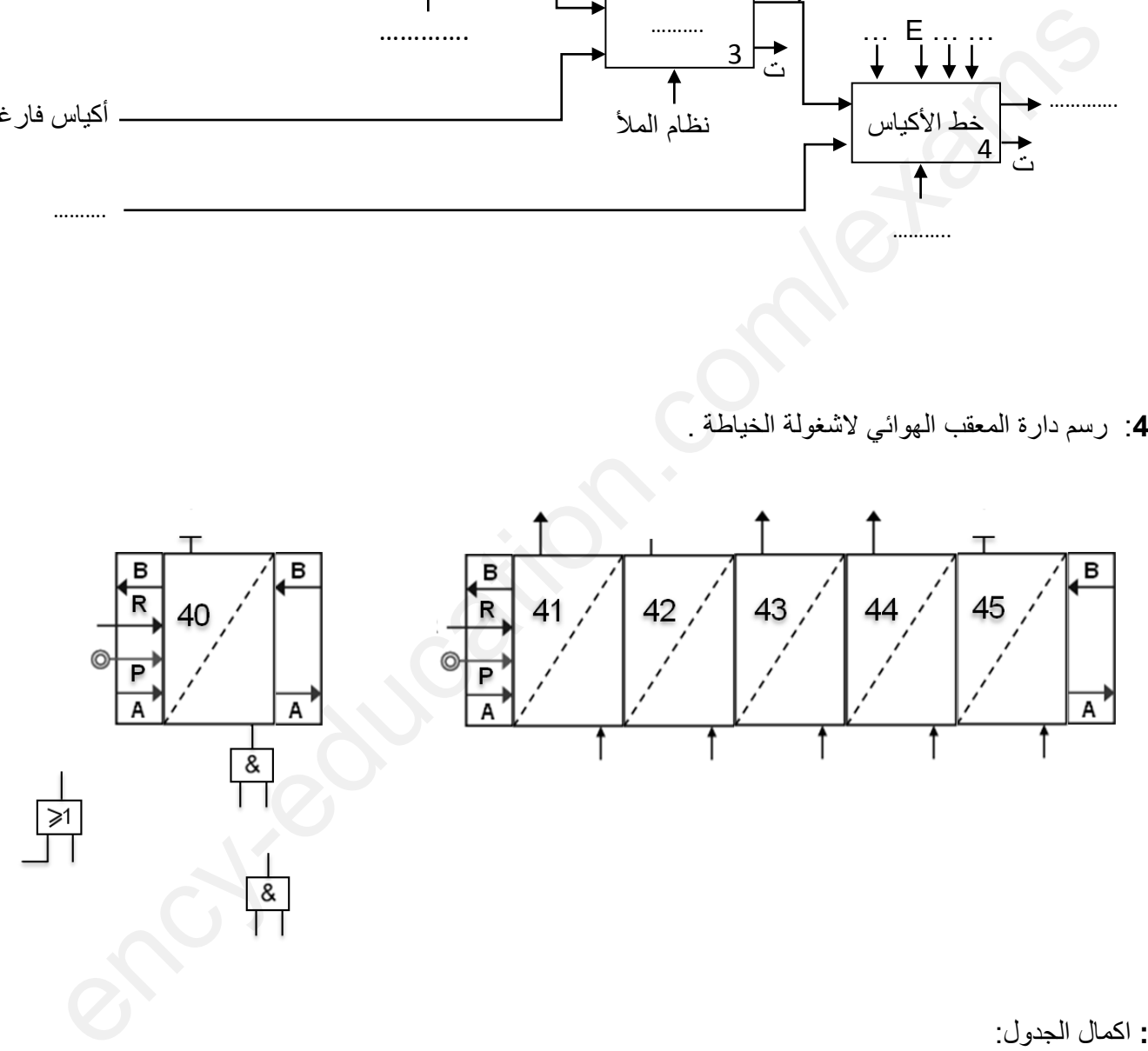

**ج:9** اكمال الجدول:

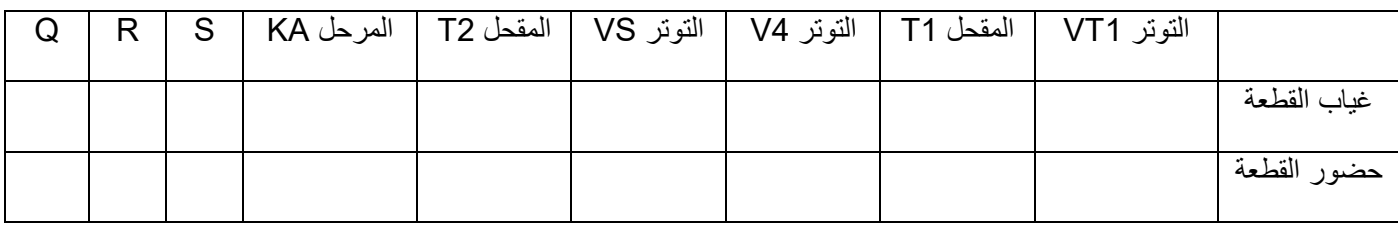

**ج**:**7** دليل أساليب التشغيل والتوقف GEMMA .

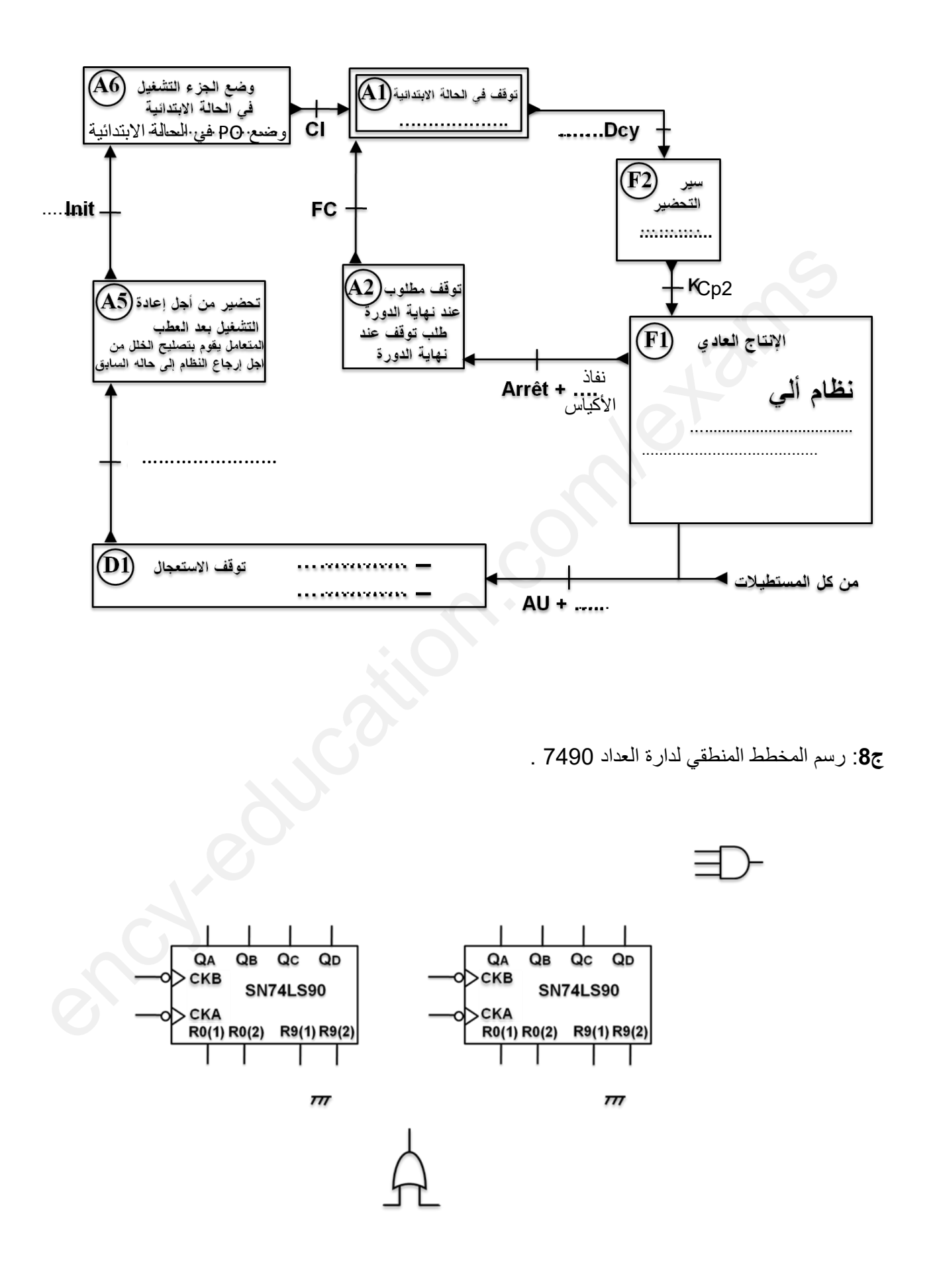

**اإلجابة النموذجية وسلم التنقيط الختبار البكالوريا التجريبي 2023 في مادة التكنولوجبا )هندسة كهربائية(**

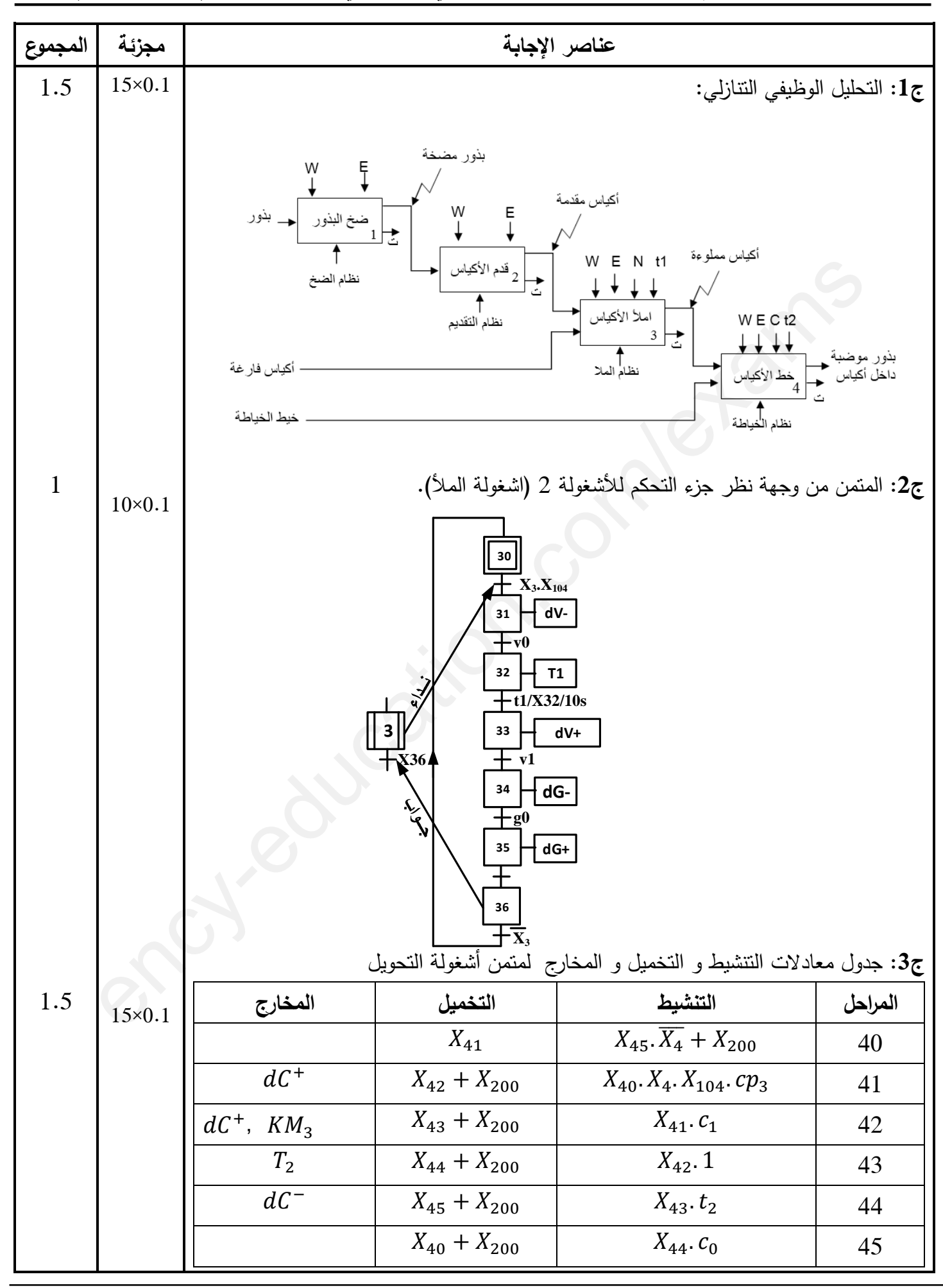

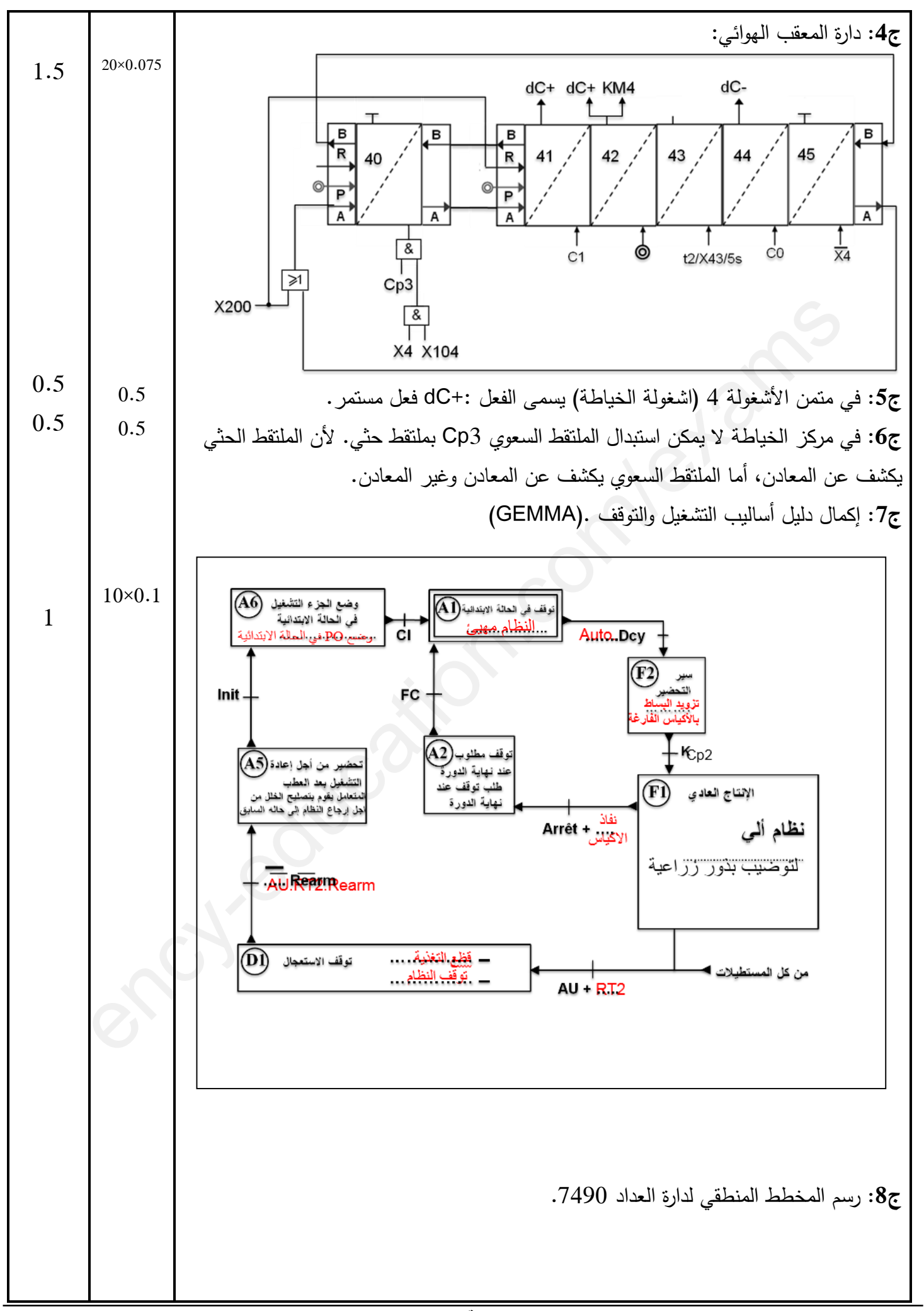

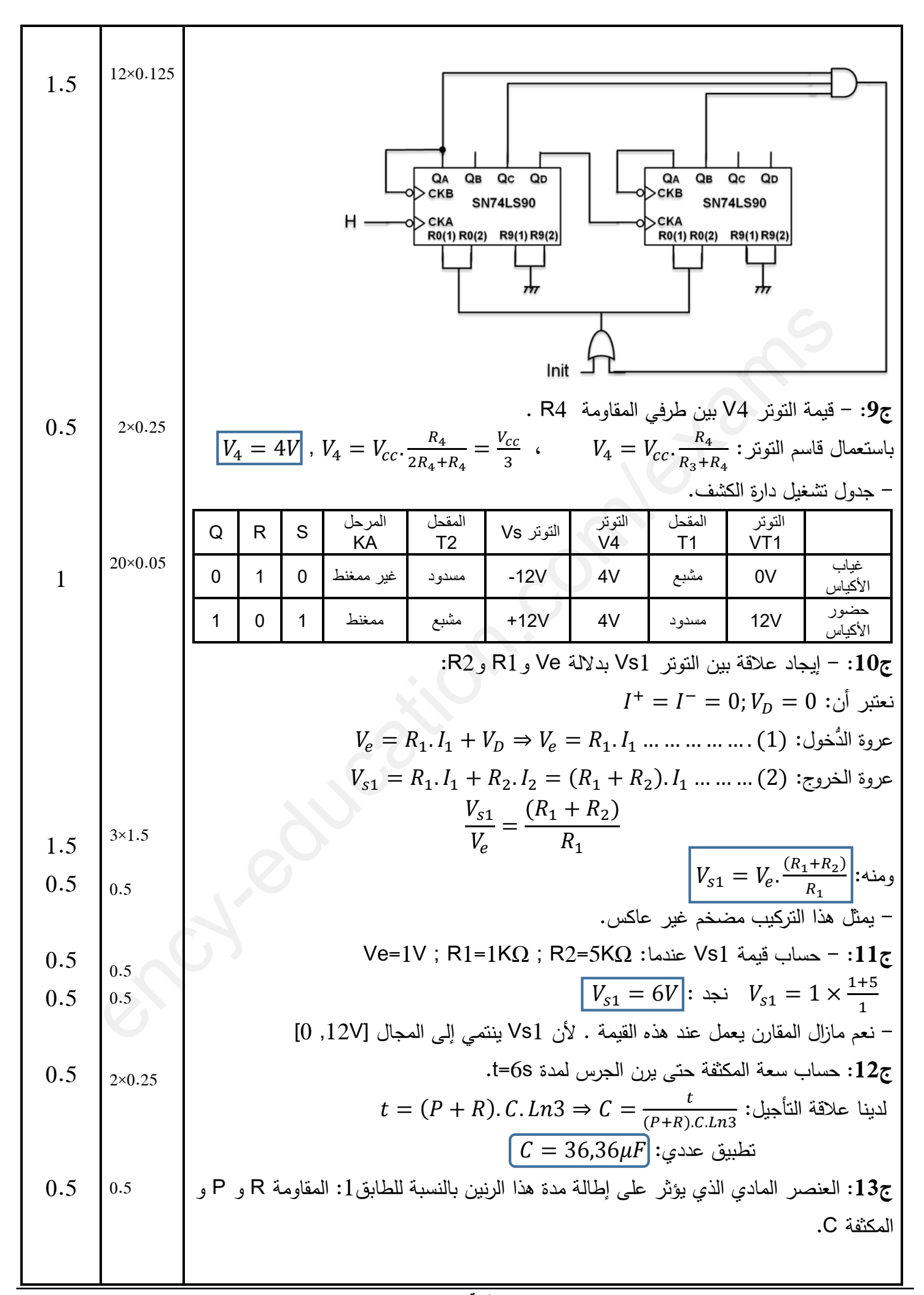

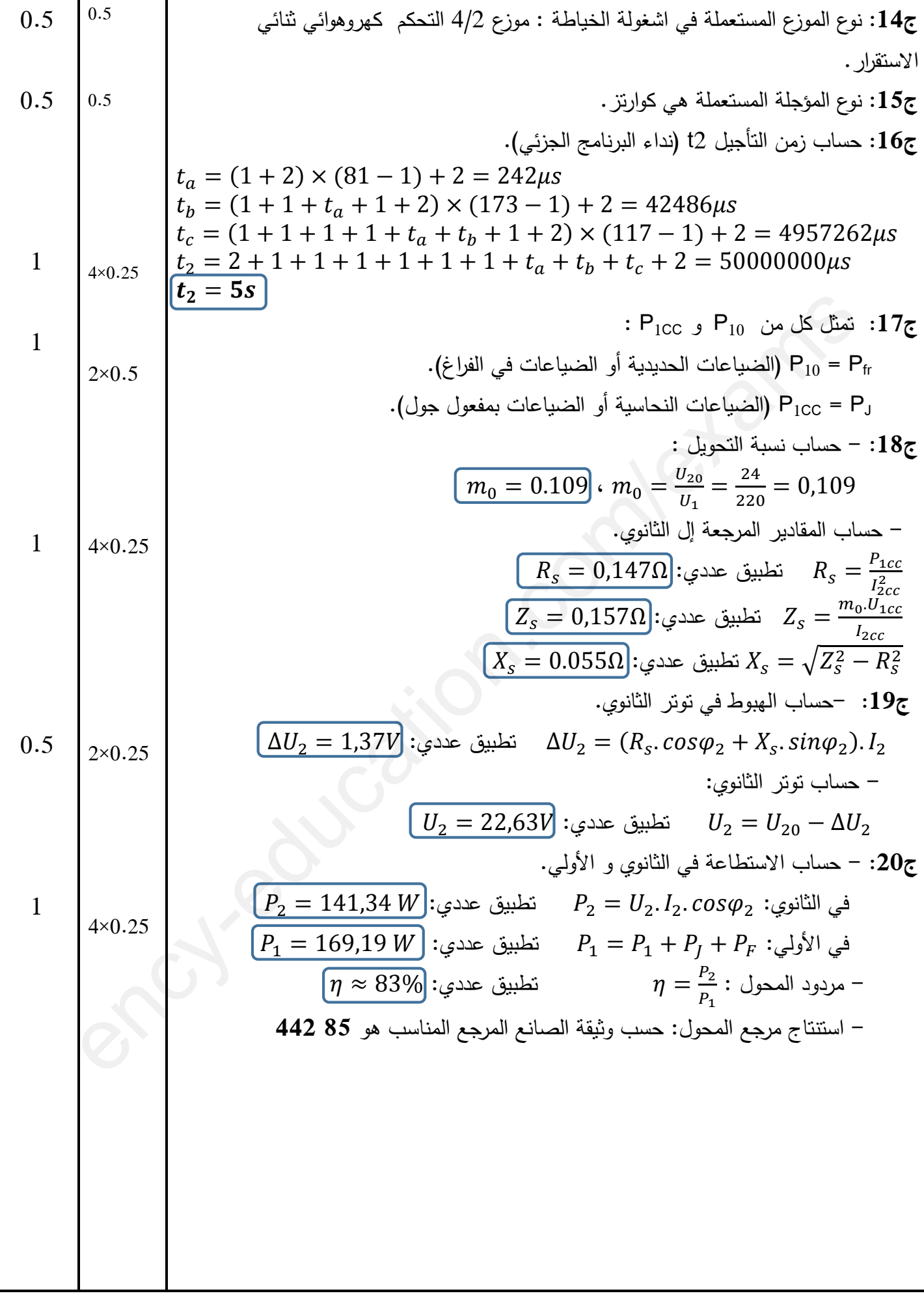